クレジット:

UTokyo Online Education Education コンピュータシステム概論 2018 小林克志

ライセンス:

利用者は、本講義資料を、教育的な目的に限ってページ単位で利用 することができます。特に記載のない限り、本講義資料はページ単位 でクリエイティブ・コモンズ 表示-非営利-改変禁止 ライセンスの下に 提供されています。

<http://creativecommons.org/licenses/by-nc-nd/4.0/>

本講義資料内には、東京大学が第三者より許諾を得て利用している 画像等や、各種ライセンスによって提供されている画像等が含まれて います。個々の画像等を本講義資料から切り離して利用することはで きません。個々の画像等の利用については、それぞれの権利者の定 めるところに従ってください。

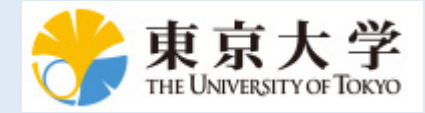

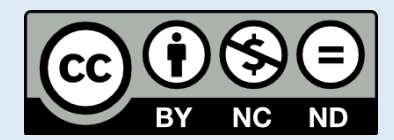

# **Python** の基本

この資料は[The Python Tutorial \(https://docs.python.org/3.6/tutorial/index.html#the-python-tutorial\)](https://docs.python.org/3.6/tutorial/index.html#the-python-tutorial) ( 日本語版 [\(https://docs.python.jp/3/tutorial/\)](https://docs.python.jp/3/tutorial/)) および Python for Data Analysis:Wrangling with Pandas, [Numpy and IPython \(http://shop.oreilly.com/product/0636920050896.do\)](http://shop.oreilly.com/product/0636920050896.do)を参考に作成した。 このチュートリアルでは他のプログラミング言語を習得している方を想定し、Python の特徴などを 説明する。

## **Python** の組み込み型**(**再掲**)**

前述したとおり、Python には以下のような組み込み型がある:

スカラー型:

- 1. 数
- 2. ブーリアン(真理値判定)
- 3. 文字列
- 4. None
- データ構造:
- 1. リスト
- 2. タプル
- 3. 集合
- 4. 辞書

ここではリスト型から説明する:

## リスト型

リストはオブジェクトの配列(sequence)で、リストの長さおよび要素は変更可能(mutable)。 リストは[]で囲い、コンマ区切りで要素を記述する。 リスト要素の型に制約はなく、同じリストに異なる型を混在させることもできる:

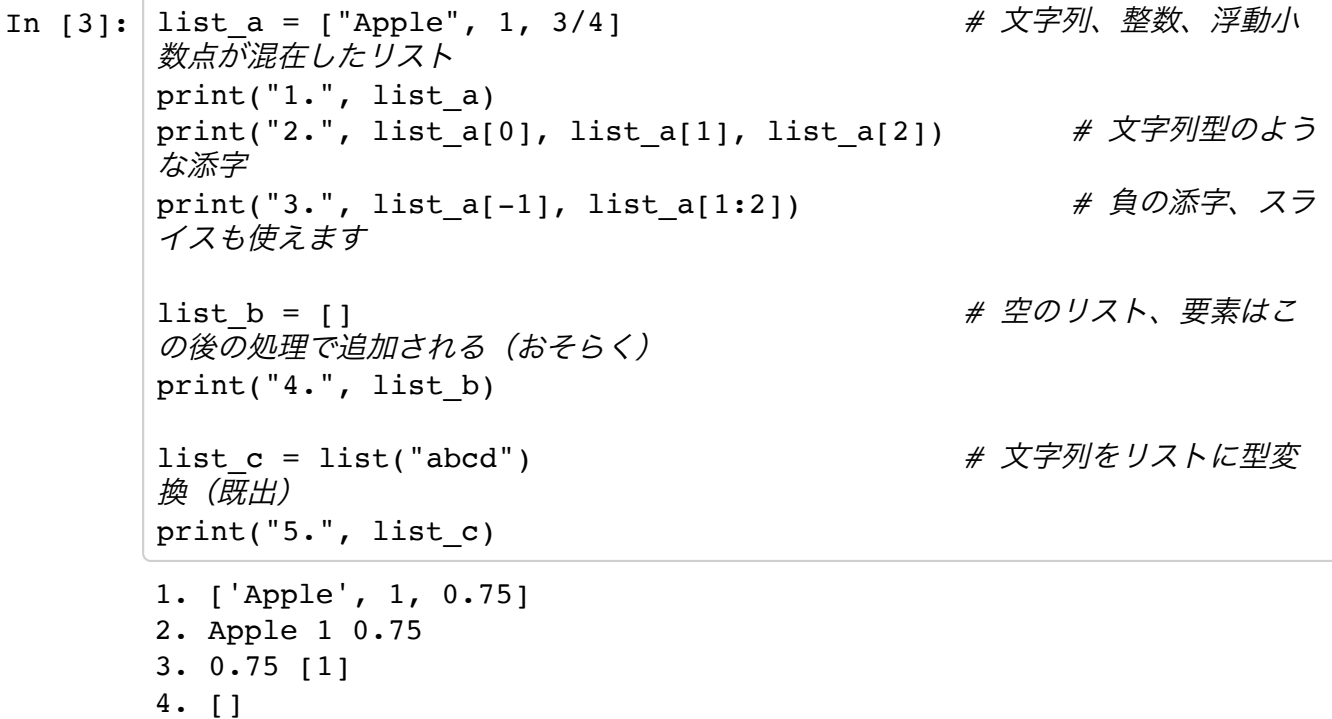

5. ['a', 'b', 'c', 'd']

リストもオブジェクトですので、リストの要素とすることもできます。 つまりリストの入れ子(ネスト)も扱えます。下記の例は 2 次元の 3x3 のリストです:

In  $[99]:$   $[0, 1, 2], [3, 4, 5], [6, 7, 8]$ Out[99]: [[0, 1, 2], [3, 4, 5], [6, 7, 8]]

リストの要素を変更する組み込み関数・メソッドとして以下がある:

- 1. 長さを知るには len(リスト) (下記 1.)
- 2. 要素を追加するには list.append(要素) (下記 2.)
- 3. 要素を指定した位置に追加するには list.insert(インデックス,要素) (下記 3.)
- 4. 要素を削除するには list.remove(要素) 要素が複数ある場合はリスト先頭側が削除され る(下記 4.)
- 5. 要素を指定した位置から削除するには list.pop(インデックス) 戻り値は削除された要素 (下記 5.)

```
In [6]: foo_bar1 = ["foo", "bar", "baz", "qux", "quux"] # "corge", "graul
       t", "garply","waldo", "fred", "plugh", "xyzzy", "thud" とつづく
       print("1.', len(foo bar1))
       foo_bar1.append("corge")
       print("2.", foo_bar1)
       foo_bar1.insert(3, "foo") # 3 番目に "foo"
       を挿入
       print("3.", foo_bar1)
       foo_bar1.remove("foo") # "foo" を削除、先
       頭の "foo" だけが削除される
       print("4.", foo_bar1)
       print("5.", foo_bar1.pop(2)) # "2" 番目を削除、
       要素を出力
       print("6.", foo_bar1)
       1. 5
       2. ['foo', 'bar', 'baz', 'qux', 'quux', 'corge']
       3. ['foo', 'bar', 'baz', 'foo', 'qux', 'quux', 'corge']
       4. ['bar', 'baz', 'foo', 'qux', 'quux', 'corge']
       5. foo
       6. ['bar', 'baz', 'qux', 'quux', 'corge']
```
リスト中の要素の有無を検査するには in または not in 演算子を使う。 in 演算子の左辺の要素があれば True を、その他では False を返し、 not in では逆を返す。(下記 1-4)

要素の位置まで知るには list.index(要素) を、要素の数はlist.count(要素) を使う。(下記 5- 6)

いずれも該当する要素がなければ、エラーとなるので注意:

```
In [15]: \vert foo_bar2 = [ "foo", "bar", "baz"]
         print("1.", "foo" in foo_bar2)
         print("2.", "baz" in foo_bar2)
         print("3.", "qux" in foo_bar2)
         print("4.", "qux" not in foo_bar2)
         print("5.", foo bar2.index("baz"))
         print("6.", foo bar2.count("bar"))
         1. True
         2. True
         3. False
         4. True
```
- 5. 2
- 6. 1

リストは、文字列同様に+演算子で結合させることができる。 リスト変数がすでに定義されていると きは、そのリストを拡張するlist.extend(リスト)も使える。

付け加えると、上の例で、A. B. とも同じリストを返しますが、A. の方がより多くの資源を必要とす るため、B. の方が好ましい。

In  $[105]:$   $\pi$ int( $[T60",$  "bar"]+ $[T60",$  "qux"]) foo bar =  $['foo", "bar"]$ foo\_bar2 = foo\_bar + ["baz", "qux"] *# A.* あらたにリストが作ら れます print(foo\_bar2) foo\_bar.extend(["baz", "qux"]) *# B.* 既存のリストを拡張し ます、*Python* ではこちらが推奨される print(foo\_bar) ['foo', 'bar', 'baz', 'qux'] ['foo', 'bar', 'baz', 'qux'] ['foo', 'bar', 'baz', 'qux']

逆に代入= では左辺に変数を,区切りで並べ、リスト要素を分解できる。(下記 1.,5.) 左辺の変数列に \*\_ があれば未分解の要素はこれに代入される。(下記 2-4) おなじ記法で変数の値も交換できる(プログラム言語によっては一時変数が必要)(下記 6, 7):

```
In [18]: list a = ["Apple", 1, 3/4, "青森"]
        fruite, number, weight, origin = list_a #リスト要素を
        分解して代入、要素数は合わせること
        print("1.", fruite, number, weight, origin)
        fruite a, * = list a # * を使えば
        要素数を合っていなくても良い
        print("2.", fruite_a)
        *_, number_b, weight_b, origin_b = list_a # *_
        は冒頭、途中でも可能
        print("3.", number b, weight b, origin b)
        fruite_c, *_{\_}, origin_c = list_a
        print("4.", fruite c, origin c)
        list o = ["Orange", 2, [3/4, 5/8], "和歌山"]
        fruite d, number d, [weight1, weight2], origin d = list o \#\overline{\lambda}h\overline{\mathcal{F}}の場合、リストの構造とあわせること
        print("5.", fruite d, number d, weight1, weight2, origin d)
        a = 1b = 0print("6.", a, b)
        a,b = b,a # a, b を交換
        する、C では tmp = a; a = b ; b = tmp; となる
        print("7.", a, b)
        1. Apple 1 0.75 青森
        2. Apple
        3. 1 0.75 青森
        4. Apple 青森
        5. Orange 2 0.75 0.625 和歌山
        6. 1 0
        7. 0 1
```
リストを並べ替えるメソッドとして以下のようなものがある:

● リストの順番を逆にするには list.reverse()(下記 1.)

リストを昇順にソートするには list.sort() list.sort(key=ソートキー)でソートキー(大小を判断する基準)を指定することもでき る(下記 2-3) これらは、インプレースなメソッドであり元のリストは書き換えられる。

元のリストを残したい場合は sorted(リスト) でリストを作る(下記 4):

```
In [22]: | numbers_a = [ 7, 0, 6, 1, 5, 2, 4, 3]numbers a.reverse()
        print("1.", numbers_a)
        strings b = ["The", "quick", "brown", "fox", "jumps"]strings b.sort()
        print("2.", strings_b) # A-Za-z の順番
        strings_b.sort(key=len) # 単語の短い順
        print("3.", strings_b)
        numbers c = [ 7, 0, 6, 1, 5, 2, 4, 3]numbers d = sorted(numbers c)print("4.", numbers_c, numbers_d)
        1. [3, 4, 2, 5, 1, 6, 0, 7]
         2. ['The', 'brown', 'fox', 'jumps', 'quick']
         3. ['The', 'fox', 'brown', 'jumps', 'quick']
        4. [7, 0, 6, 1, 5, 2, 4, 3] [0, 1, 2, 3, 4, 5, 6, 7]
```
### リスト内包表記

Python では内包表記(complehensive)が利用できる。内包表記も Python の特徴の一つである。 平方のリストは以下のように得ることができる。:

- In  $[26]$ : | squares $1 = []$ for  $x$  in range( $6$ ): squares1.append(x\*\*2) squares1
- Out[26]: [0, 1, 4, 9, 16, 25]

squares として [0, 1, 4, 9, 16, 25] が得られる。 これを内包表記を用いて書き換えると、以下のように一行で書けプログラムが読みやすくなる:

- In  $[25]:$  squares2 =  $[x**2 \text{ for } x \text{ in } range(6)]$ squares2
- Out[25]: [0, 1, 4, 9, 16, 25]

もちろん内包表記をネスト(入れ子)にすることも可能である:

In  $\lceil \cdot \rceil$  table =  $\lceil \cdot \rceil$  **for** y **in** range(3)] **for** x **in** range(3)] vector =  $[x*y$  **for** y **in** range(3) **for** x **in** range(3)]

内包表記はforに加えてifを使うこともできる:

In [29]: words = ["cat", "dog", "elephant", **None**, "giraffe"] lengths = [len(w) **for** w **in** words **if** w != **None**] lengths

Out[29]: [3, 3, 8, 7]

UTokyo Online Education Education コンピュータシステム概論 2018 小林克志 CC BY-NC-ND

if を使わないと、エラーになる:

```
In [30]: words = ["cat", "dog", "elephant", None, "giraffe"]
         lengths2 = [len(w) for w in words]lengths2
         -----------------------------------------------------------------
         ----------
         TypeError Traceback (most recent
         call last)
         <ipython-input-30-defd7322a98c> in <module>()
               1 words = ["cat", "dog", "elephant", None, "giraffe"]
         ---> 2 lengths2 = [len(w) for w in words] 3 lengths2
         <ipython-input-30-defd7322a98c> in <listcomp>(.0)
               1 words = ["cat", "dog", "elephant", None, "giraffe"]
         ---> 2 lengths2 = [len(w) for w in words]
               3 lengths2
         TypeError: object of type 'NoneType' has no len()
```
## タプル**(tuple)**型

タプルはオブジェクトの配列(sequence)だが、リストと異なり変更することはできない(immutable)。 タプルは() で囲い、コンマ区切りで要素を記述する。要素の変更を伴わない機能はリストとほぼ同 じ:

```
In [31]: tuple_a = ("Apple", 1, 3/4) # 文字列、整数、浮動
        小数点が混在したタプル
        print("1.", tuple_a)
        print("2.", tuple a[0], tuple a[1], tuple a[2]) # 文字列型のよ
        うな添字
        print("3.", len(tuple a))
        print("4.", "Apple" in tuple_a)
        print("5.", tuple a.index(3/4))
        print("6.", tuple a.count("Apple"))
        fruite, number, weight = tuple a
        print("7.", fruite, number, weight)
        1. ('Apple', 1, 0.75)
        2. Apple 1 0.75
        3. 3
        4. True
        5. 2
        6. 1
        7. Apple 1 0.75
```
タプルの要素を変更するには、list(タプル) でリストを生成し、 要素を更新後tuple(リスト) に戻 せばよい:

```
In [32]: |tuple_b = ("Apple", 1, 3/4)tuple_b[0] = "Orange" # エラーになる。
In [35]: tuple c = ("Apple", 1, 3/4)
        print("1.", tuple_c)
        list c = list(tuple c)
        list c[0] = "orange"print("2.", list c)
        tuple c = \text{tuple}(list c)print("3.", tuple_c)
        -----------------------------------------------------------------
        ----------
        TypeError Traceback (most recent
        call last)
        <ipython-input-32-79657b5a96bc> in <module>()
              1 tuple_a = ("Apple", 1, 3/4)----> 2 tuple a[0] = "Orange" # エラーになる。
        TypeError: 'tuple' object does not support item assignment
        1. ('Apple', 1, 0.75)
        2. ['Orange', 1, 0.75]
        3. ('Orange', 1, 0.75)
```
### **generator** 式**(**参考**)**

Python ではタプル、()、で内包表記を利用することはできないが、 小括弧内() に内包表記(厳密に は違う)を記述するとタプルではなく generator オブジェクトがつくられる。

したがって、以下のプログラムは動作するがオブジェクト squares gen はタプルではない。

```
Python:generator_sample.py
squares qen = (x**2 for x in range(6))for x in squares gen:
    print(x)
```
#### 辞書**(dict)**型

辞書型は重要な Python 組み込みデータ構造である。 一般的にはハッシュあるいは連想配列とも呼ばれる。 辞書は可変長でキーおよび値(key-value)ペアから構成されている。 辞書は:でキー:値を、{}で囲うことで生成することができる。 キーを指定した辞書要素へのアクセスは辞書[キー]でおこなう。 削除は del 辞書[キー] 式あるいは 辞書.pop(キー)メソッドでおこなえる:

```
In [37]: dict_a = {"apple":100, "orange":200} #
       print("1,", dict a["apple"])
       dict a["apple"] = 0 # 辞書の変更
       print("2.", dict a["apple"])
       print("3.", dict_a)
       dict_a["peach"] = 200 # 要素の追加
       print("4.", dict_a)
       del dict_a["apple"] # 要素の削除
       print("5.", dict_a)
       number = dict a.pop("peach") # 要素を削除し、値を返す
       print("6.", dict_a)
       print("7.", number)
       dict b = {} # 空の辞書も作れる
       print("8.", dict_b)
       1, 100
       2. 0
       3. {'apple': 0, 'orange': 200}
       4. {'apple': 0, 'orange': 200, 'peach': 200}
       5. {'orange': 200, 'peach': 200}
       6. {'orange': 200}
```
辞書のキーの有無を検査するには in 演算子が使える:

7. 200 8. {}

```
In [38]: dict_a = {"apple":100, "orange":200} #
         print("1.", "apple" in dict_a)
         print("2.", "kiwi" in dict_a)
         1. True
         2. False
```
辞書をまとめて更新するには、辞書.update(辞書)を使う:

```
In [39]: |dict_a = {"apple":100, "orange":200}print("1.", dict_a)
        dict a.update({"kewi":300, "peach":50})print("2.", dict_a)
        dict a.update({'apple":0, 'orange":0})print("3.", dict_a) # 既存のキーがあれば値
        が更新される
        1. {'apple': 100, 'orange': 200}
        2. {'apple': 100, 'orange': 200, 'kewi': 300, 'peach': 50}
        3. {'apple': 0, 'orange': 0, 'kewi': 300, 'peach': 50}
```

```
キーと値が別のリストで与えられるときは、zip(リスト1, リスト2)が便利である。
```
In  $[40]:$  fruite\_names =  $['apple", 'orange']$ fruite numbers =  $[100,200]$ dict  $a = \{\}$ **for** key, value **in** zip(fruite\_names, fruite\_numbers): *#* 普通はこう 書く dict\_a[key] = value print(" $1.$ ", dict a) dict b = dict(zip(fruite names, fruite numbers)) # こういう書き 方もできる print(" $2.$ ", dict b) 1. {'apple': 100, 'orange': 200} 2. {'apple': 100, 'orange': 200}

キーに対応する値を返す 辞書<sub>•</sub>get(キー)は、キーが存在しなければ Noneを返すが、 第二引数に既 定値を与え 辞書.get(キー,既定値)とすることもできる:

In  $[50]:$  dict\_a = {"apple":100, "orange":200} print("1.", dict\_a.get("kiwi")) *# print None* print("2.", dict\_a.get("kiwi", 0)) *# return default val ue 0 instead of None* None 0

## 辞書のキーの制約

辞書型のキーは immutable オブジェクトしかとれないことに注意すること。 つまり数型、文字列型、タプルなどはエラーとならないが、リストは mutable オブジェクトでありキ ーとすることはできない。 以下の最終行はエラーとなる:

```
In [41]: dict_a = {"apple":[100,200]} # No error
        print("1.", dict_a)
        dict_a = {100, "apple"} # No error
        print("2.", dict a)
        dict_a = {(100,200), "apple"} # No error
        print("3.", dict_a)
        dict a = {[100, 200], "apple"} # エラーになります
        1. {'apple': [100, 200]}
        2. {'apple', 100}
        3. {'apple', (100, 200)}
        -----------------------------------------------------------------
        ----------
        TypeError Traceback (most recent
        call last)
        <ipython-input-41-078dc526b83b> in <module>()
              8 print("3.", dict_a)
         9
        ---> 10 dict_a = {[100, 200], "apple"} # エラーになります
        TypeError: unhashable type: 'list'
```
#### 辞書型の内包表記

内包表記は辞書型でも使うことができる:

```
In [42]: words = ["cat", "dog", "elephant", None, "giraffe"]
            length dir = \{w: len(w) \text{ for } w \text{ in words if } w \text{ != None}\} # \overline{P} \Box \overline{z}記
            length_dir
```
Out[42]: {'cat': 3, 'dog': 3, 'elephant': 8, 'giraffe': 7}

## 集合**(set)**型

集合型重複のない(ユニークな)要素からなる配列である。 集合は {, } で要素を囲うか、set() で生成される。 ただし、空の集合は {} では生成されない (代 わりに辞書が生成される):

In  $[45]:$  set a = {"apple", "orange", "kiwi", "apple"} # apple  $\acute{\text{m}}\bar{\text{g}}b\bar{\text{h}}$ print("1.", set\_a) *# apple* は重複 していない list b = list(set([1,2,3,4,4,3,2,1])) # いい加減に作ったリス トから重複を除きたい print("2.", list b) *# リスト -> 集合 -> リ* スト、とする 1. {'orange', 'kiwi', 'apple'} 2. [1, 2, 3, 4]

UTokyo Online Education Education コンピュータシステム概論 2018 小林克志 CC BY-NC-ND

2 つの集合の和集合 | | は集合.union(集合) または演算子 |、 共通部分 ◯ は集合.intersection(集合) または演算子 & から得られる:

```
In [50]: set b = \{1,2,3,4,5,6\}set c = \{4,5,6,7,8,9\}print("1.", set b.union(set c))
         print("2.", set_b | set_c)print("3.", set b.intersection(set c))
         print("4.", set_b & set_c)
         1. {1, 2, 3, 4, 5, 6, 7, 8, 9}
         2. {1, 2, 3, 4, 5, 6, 7, 8, 9}
         3. {4, 5, 6}
         4. {4, 5, 6}
```
## 集合の内包表記

内包表記は集合型、{} 、でも使うことができる: 集合型なので、リストと異なり重複する要素は除か れる。

```
In [73]: words = ["cat", "dog", "elephant", None, "giraffe"]
         length set = \{len(w) for w in words if w != None}
         print(length_set)
```
{8, 3, 7}